REVES - Revista Relações Sociais, Vol. 06 N. 01 (2023) <https://periodicos.ufv.br/reves> eISSN: 2595-4490

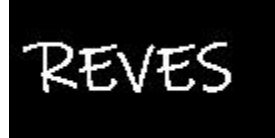

REVES - Revista Relações Sociais (eISSN 2595-4490)

**Aplicação de tecnologia de realidade aumentada em modelos tridimensionais de arquitetura e engenharia**

**Application of augmented reality technology in three-dimensional architectural and engineering models**

> **Gabriel Brazão de Almeida** ORCID:<https://orcid.org/0000-0003-0901-8007>

Faculdade Anhanguera de Macapá, Brasil E-mail: [gabriel-brazao@hotmail.com](mailto:gabriel-brazao@hotmail.com.) **Jacy Soares Corrêa Neto** ORCID:<https://orcid.org/0000-0002-8467-9561> Programa de Pós-graduação em Arquitetura, Tecnologia e Cidade (Unicamp), Brasil E-mail: [neto.s.correa@gmail.com](mailto:neto.s.correa@gmail.com)

Article Info: Article history: Received 2023-01-12 Accepted 2023-02-01 Available online 2023-02-01 doi: 10.18540/revesvl6iss1pp15344-01e

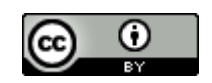

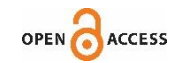

**Resumo***.* Esta pesquisa teve por objetivo aplicar a tecnologia de Realidade Aumentada (RA) em modelos de arquitetura e instalações prediais utilizados em cursos de arquitetura e urbanismo e engenharia civil. Para tanto, partiu-se do procedimento de Design Science Research para elaborar modelos digitais a partir do software SketchUp, além de sua integração no software Unity3D e Vuforia para gerar modelos de RA. Adicionalmente, foi elaborado um recurso educacional aberto explicando os procedimentos para elaboração de RA utilizando os softwares mencionados. Os resultados mostraram que a RA pode contribuir para o ensino nas áreas supracitadas, isso porque em contraste aos meios tradicionais de representação e visualização, a RA é uma tecnologia de baixo custo que proporciona melhor simulação e visualização de projetos e seus elementos construtivos, bem como mostra a sua relevância para diversos usos como apresentações de projetos, de maquetes virtuais e compreensão de elementos e sistemas construtivos de maneira mais aprofundada.

**Palavras-chave:** Modelagem digital. Realidade aumentada. Ensino. Arquitetura**.** Engenharia Civil.

**Abstract.** This research aimed to apply Augmented Reality (AR) technology in models of architecture design and building installations used in architecture and urbanism and civil engineering courses. For this purpose, the Design Science Research procedure was used to create digital models from SketchUp software, in addition to its integration into Unity3D and Vuforia software to generate AR models. Additionally, an open

1

educational resource was created explaining the procedures for creating an AR using the mentioned software. The results showed that AR can contribute to teaching in the aforementioned areas. In contrast to traditional means of representation and visualization, AR is a low-cost technology that provides better simulation and visualization of projects and their constructive elements, as well as showing their relevance for various uses such as project presentations, virtual models and understanding of building elements and systems in more depth.

**Keywords:** Digital modeling. Augmented reality. Teaching. Architecture. civil Engineering.

# **1. Introdução**

A tecnologia da informação e da comunicação possui impacto significativo na qualidade dos projetos de arquitetura e engenharia (LOPES, 2019). Para essas áreas existe a necessidade da visualização e simulação de projetos de edifícios, suas interações com o meio que os circunda e os usuários envolvidos (NOOR, 2013).

Nesse contexto, no ensino para a construção civil, verifica-se uma resistência na adoção de novos métodos que envolvam as tecnologias, em que os estudantes aprendem a utilizar ferramentas tradicionais, como as maquetes físicas, que demandam custo e tempo de trabalho elevados (DA MOTA et al., 2020). Nesse sentido, a tecnologia de Realidade Aumentada (RA), se insere como uma ferramenta facilitadora do processo de ensino, pois mostra-se de fácil execução e baixo custo.

São diversas as definições para Realidade Aumentada disponíveis na literatura. Amim (2007, p.14) define a RA como sendo "a área da Realidade Mista (RM) que lida com a adição de elementos virtuais (gerados por computador) ao ambiente real (relativo ao mundo físico, no qual os usuários do sistema vivem) em tempo real, num mesmo meio". Ou seja, a realidade aumentada é exibida através da câmera do dispositivo, em tempo real, cujo objeto pode ser visualizado de diferentes ângulos movimentando-se ao redor do ponto onde ele está sendo exibido. Geralmente, este ponto refere-se a uma marcação representante do objeto modelado que se quer exibir, e inclusive há a possibilidade de exibi-lo sem a necessidade dela.

Herpich e Tarouco (2019, p.780) ressaltam as vantagens da utilização de RA na educação: (i) alcance de níveis mais elevados de motivação e engajamento dos usuários; (ii) visualização 3D de objetos virtuais interpostos aos reais; (iii) visualização em escala de fenômenos que não são perceptíveis no mundo real e a partir de diferentes perspectivas ou ângulos; (iv) características que auxiliam os usuários na assimilação de conceitos abstratos e complexos, facilitando a compreensão de determinado conteúdo educacional.

Em se tratando da modelagem digital, Da Mota et al. (2020, p. 55) destacam a modelagem tridimensional como "técnica de representação de um objeto em três dimensões". Esse tipo de modelagem pode ser de natureza física ou virtual. Quando virtual, esta abordagem permite a construção de modelos complexos a partir de ambientes computacionais, além da possibilidade de armazenamento e processamento mais ágeis.

Na atualidade, existem uma série de softwares de modelagem, que atuam como ferramentas de construção por parâmetros e/ou polígonos. No caso da construção civil, destaca-se o software SkecthUp, que é um modelador 3D atualmente pertencente a Trimble Navigation. Tem interface intuitiva e melhor desempenho para fases iniciais de projeto em relação aos softwares de arquitetura e engenharia (GASPAR, 2017).

No que concerne aos aplicativos de RA, em Schneid et al. (2013) foram analisadas vantagens e desvantagens na aplicação para apresentação de projetos, no qual o aplicativo para dispositivos móveis denominado Augment alcançou níveis satisfatórios de aplicabilidade e usabilidade, com base em determinados critérios de avaliação adotados.

Por sua vez, Indraprastha e Shinozaki (2009, p.17) destacam que o software Unity3D tem o potencial para facilitar o desenvolvimento de aplicativos que podem ser visualizadores e simuladores tridimensionais com ferramentas de interação ao mesmo tempo. Ainda que possua limitações para aplicações generalistas por se tratar de um software voltado ao desenvolvimento de jogos, há possibilidade de uso gratuito.

Buyuksalih et al. (2017) apontam outras vantagens no uso do Unity3D por dispor de boas ferramentas de visualização e renderização da luz em objetos tridimensionais, bem como ferramentas para modelagem. Assim, o Unity3D se mostra promissor quanto à sua utilização para a construção civil. Em dezembro de 2019, a empresa desenvolvedora do software, a Unity Technologies, lançou uma versão específica para o setor denominada Unity Reflect. Esta nova versão facilita apresentações em RA/RV (Realidade Virtual), além de possuir funcionalidades de integração com o Autodesk Revit, permitindo importação em tempo real de modelos BIM (Building Information Modeling).

Paralelamente à criação de aplicativos e visualização em RA, é comum o desenvolvimento de Recursos Educacionais Abertos (REA), que são materiais de ensino, aprendizado e pesquisa em qualquer suporte ou mídia, sob domínio público, ou licenciados de maneira aberta (ATKINS, BROWN e HAMMOND, 2007, p.4). Caracterizam-se por serem materiais que apoiam o acesso ao conhecimento, demonstrando, por exemplo um processo de desenvolvimento de aplicativos. Esses documentos possuem acesso livre, permitem alterações, reutilizações compartilhamentos.

Como mencionado, a utilização da Realidade Aumentada (RA) traz benefícios à visualização e simulação de projetos da construção civil. Neste contexto, indaga-se: a utilização de RA nas áreas de arquitetura e engenharia podem contribuir para uma melhoria na qualidade do ensino?

Sendo assim, este trabalho objetiva aplicar a RA em modelos de arquitetura e engenharia como demonstração de seu potencial de utilização no ensino nessas áreas.

### **2. Materiais e métodos**

O procedimento de pesquisa foi a Design Science Research, que é um método de pesquisa baseado na construção de artefatos com aplicação na vida real, proporcionando inovações de caráter prescritivo (DRESCH; LACERDA; ANTUNES JUNIOR, 2015). Na coleta de dados buscou-se temas relevantes da pesquisa, tais como: Realidade Aumentada, modelagem digital e o software Unity3D. Os temas foram analisados no sentido de entender a relevância de sua aplicação na modelagem tridimensional orientada à aprendizagem e ensino nas áreas de arquitetura e engenharia civil. Além disso, foi produzido um artefato (aplicativo) de Realidade Aumentada, no software Unity3D, versão 2018.3.14f1.

Optou-se por sua utilização, pois é acessível a pessoas que não detém conhecimento em programação, além de que o domínio de seu conteúdo permite maiores possibilidades de criação e, por ser multiplataforma, permite compilar o aplicativo para os sistemas operacionais mais utilizados como Windows, Android e IOS.

Para a elaboração do aplicativo foi utilizado o Vuforia, um pacote de desenvolvimento de software (SDK) que permite a criação de aplicativos em RA e RV no Unity3D. Foram construídos modelos tridimensionais no software SketchUp, versão 2019, para testar a RA. Estes modelos exemplificaram usos para arquitetura e engenharia de instalações prediais. Após isto, o aplicativo foi elaborado no ambiente Unity3D e testado a partir de uma marcação (target) em dispositivo Android.

Por fim, elaborou-se um Recurso Educacional Aberto (REA), que enfatiza o processo de desenvolvimento do aplicativo de RA, podendo auxiliar no desenvolvimento de aplicativos dessa modalidade de realidade virtual.

# **3. Resultados e discussão**

Nesta seção, apresentam-se os modelos tridimensionais de elementos da arquitetura e da engenharia que foram modelados no software SketchUp. O modelo da Figura 1(a) foi utilizado para exemplificar a apresentação de projeto de arquitetura, e se refere a uma maquete de um edifício residencial de dois pavimentos.

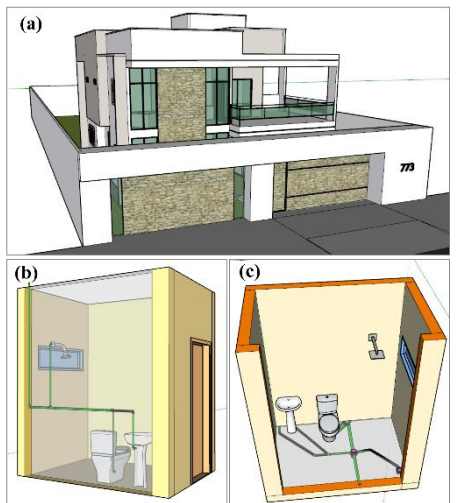

**Figura 1 – (a) Modelo para Arquitetura; (b) Modelo para Instalação Hidráulica; (c)Modelo para Instalação Sanitária** Fonte: Os autores (2023)

Na Figura 1(b) e 1(c), os modelos apresentam o trecho de um projeto de instalações hidrossanitárias num banheiro simples, contendo um lavatório, um vaso sanitário, um chuveiro, e um ralo para chuveiro. Como observado, as modelagens permitiram a inserção desde aspectos volumétricos, elementos construtivos, instalações prediais e, inclusive, cor e textura aos modelos.

Após as modelagens, foram criadas marcações associadas aos modelos (targets) para o desenvolvimento do aplicativo conforme Figura 2. Essas marcações permitem a ligação aos modelos tridimensionais criados e, sobretudo, devem ser únicas e relativamente compostas de vários elementos gráficos, a fim de facilitar sua captura pela câmera de smartphone.

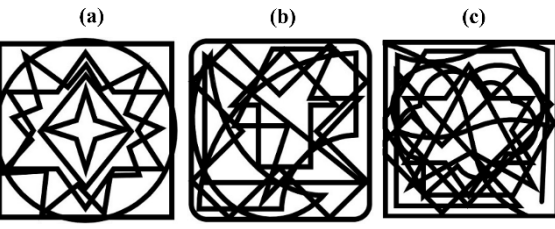

# **Figura 2 – Marcações (targets) dos Modelos Tridimensionais (a): Projeto de Arquitetura de Edificação; (b) Modelo de Instalação Hidráulica; (c) Modelo de Instalação Sanitária**

Fonte: Os autores (2023)

As peças gráficas foram exportadas para o Unity3D e então foi desenvolvido o projeto do aplicativo de RA, que permitiu as visualizações dos modelos em smartphone (Figura 3). Como se observa, os modelos em RA descrevem tanto aspectos globais dos objetos modelos, como mantêm detalhes construtivos expressivos, os quais viabilizam o entendimento aprofundado. Isso porque, podem ser vistos de diferentes perspectivas, de acordo com a intenção do observador.

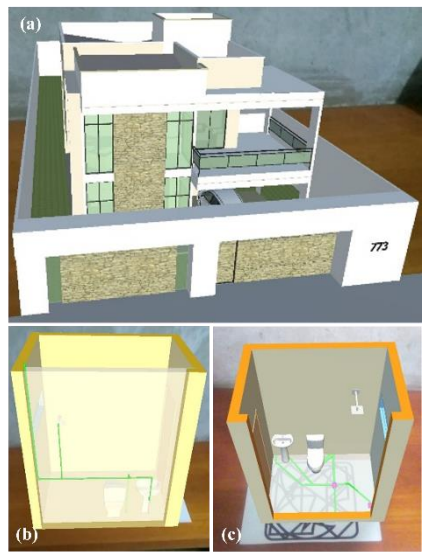

**Figura 3 – (a) RA – Arquitetura; (b) RA – Hidráulico. (c)RA – Sanitário** Fonte: Os autores (2023)

Em seguida, o Unity3D permitiu compilar o projeto para diversas plataformas de visualização. Neste trabalho, foi escolhida a plataforma Android, para o qual foi gerado e instalado um arquivo do tipo .APK. Em seguida, o aplicativo foi iniciado no dispositivo Android e sua câmera apontada para uma marcação impressa em um papel de tamanho A4, assim exibindo os objetos tridimensionais correspondentes na tela.

Todo o processo de desenvolvimento que resultou neste aplicativo de RA foi explicado em um Recurso Educacional Aberto - REA (Figura 4). Ele pode ser baixado juntamente com todo o material gráfico, incluindo o aplicativo no link: https://drive.google.com/open?id=1a2mBvQKWQu7JaHClqpebfC5XD\_Dhbv6y.

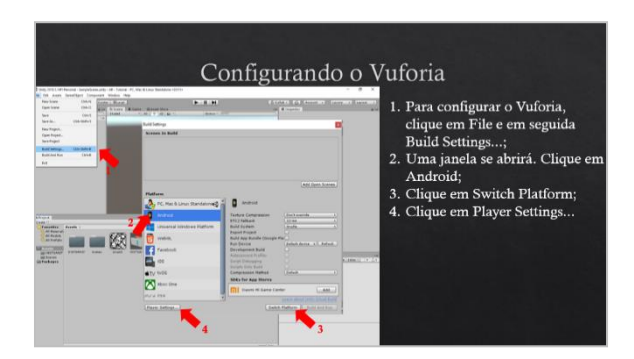

**Figura 4 – Conteúdo do Recurso Educacional Aberto** Fonte: Os autores (2023)

A fim de demonstrar o processo de desenvolvimento do aplicativo em RA, o REA foi estruturado em sete tópicos:

- 1) Vuforia Configurações no site: explica a criação de uma chave de licença gratuita para utilizar o Vuforia, criação de uma base de dados e a criação de uma marcação para exibição de RA.
- 2) Instalação do Unity3D: orienta quanto à escolha adequada da versão do Unity3D, e o processo de instalação.
- 3) Iniciando um projeto: orienta quanto à criação de um projeto e a seleção de um template.
- 4) A interface: apresenta uma visão geral da interface do Unity3D, atentando-se às ferramentas que serão necessárias ao desenvolvimento do aplicativo.
- 5) Importação de objetos: explica a forma simplificada de importar arquivos para as dependências do Unity3D.
- 6) Configurações do Vuforia no Unity3D: orienta quanto às configurações necessárias no Unity3D para ativar as funções do Vuforia.
- 7) Criação do aplicativo em Realidade Aumentada: explica a criação e configuração da câmera de RA, inserção e manipulação de objetos na cena e a finalização do aplicativo com a geração de um arquivo .APK para instalação em dispositivos Android.

Do exposto, mediante os resultados, pode-se inferir que o desenvolvimento de aplicativos envolvendo a experiência com RA é de fácil execução. A elaboração do REA teve como finalidade viabilizar a criação de aplicativos no motor de jogos Unity3D sem necessitar do domínio de conteúdo específico, como uma linguagem de programação. O REA, então, propõe um primeiro contato com um software que possui potencial para dominar o processo produtivo no setor futuramente.

A escolha do Unity3D para abordagem de RA é positiva, pois, como foi exposto no referencial teórico, este software vem ganhando notoriedade no setor da construção civil. A experiência também permite realizar algumas inferências quanto à utilização de RA no ensino:

(i) os professores podem utilizá-la para tornar a aula mais criativa, despertando o interesse dos alunos;

- (ii) os alunos podem apresentar suas propostas projetuais virtualmente, como alternativa para as maquetes físicas;
- (iii) a tecnologia pode ser utilizada para facilitar a compreensão de conteúdos de engenharia, tais como instalações prediais e sistemas estruturais.

## **4. Considerações finais**

Este trabalho teve como objetivo aplicar a Realidade Aumentada em modelos de arquitetura e engenharia como demonstração de seu potencial de utilização no ensino para estas áreas. Pôde-se elaborar modelos tridimensionais da construção civil no software SketchUp, que foram integrados ao software Unity3D e aplicativo Vuforia, para serem visualizados na plataforma Android, mediante uso de smartphone.

A visualização dos modelos tridimensionais em RA permitiu sua simulação pela conexão com os targets. Isso proporcionou maior acessibilidade de acesso à informação da construção, dada a utilização em aplicativos móveis de celulares. Assim, os casos demonstrativos possibilitaram a compreensão de aspectos globais de projeto, como o projeto de uma edificação, assim como de seus detalhes em elementos prediais, no caso, hidrossanitários.

Além do mais, a elaboração do Recurso Educacional Aberto permitiu uma conexão entre RA e o meio acadêmico, pois conduz na elaboração de um aplicativo de RA para arquitetura e engenharia. As vantagens de utilização da RA, se vinculam a alternativas de apresentação de projetos, de maquetes virtuais e compreensão de elementos e sistemas construtivos de maneira mais aprofundada.

Por fim, constata-se a relevância da RA no ensino e aprendizagem nas áreas de arquitetura e engenharia, pois apresenta potencial para otimizar os processos de criação e visualização, que compõem as etapas de elaboração de projetos, bem como pode facilitar o entendimento de conteúdos técnicos.

### **Referências**

- ATKINS, D. E.; BROWN, J. S.; HAMMOND, A. L. **A review of the open educational resources (OER) movement: Achievements, challenges, and new opportunities**. William and Flora Hewlett Foundation, 2007. Disponível em: <https://hewlett.org/wp-content/uploads/2016/08/ReviewoftheOERMovement.pdf>. Acesso em: 7 de fevereiro de 2022.
- BUYUKSALIH, I.; BAYBURT, S.; BUYUKSALIH, G.; BASKARACA, A.P.; KARIM, H.; RAHMAN, A. **3d Modelling And Visualization Based On The Unity Game Engine – Advantages And Challenges**. In: INTERNATIONAL WORKSHOP ON GEOINFORMATION SCIENCE: GEOADVANCES 2017, 4., 2017, Safranbolu. Anais … Safranbolu: ISPRS, 2017. v. 4, n. 4, p. 161-166. Disponível em: <https://www.isprs-ann-photogramm-remote-sens-spatial-inf-sci.net/IV-4- W4/161/2017/isprs-annals-IV-4-W4-161-2017.pdf >. Acesso em: 7 de maio de

- DA MOTA, Franciane Schreiner; GIAMBASTIANI, Gabriel L.; SILVA, Adriana Silva; KRAEMER, Derli. **Modelagem digital**. Porto Alegre: Grupo A, 2020.
- DRESCH, Aline; LACERDA, Daniel Pacheco; ANTUNES JUNIOR, José Antonio Valle. **Design Science Research: método de pesquisa para avanço da ciência e tecnologia**. Porto Alegre: editora Bookman, 2015.
- GASPAR, João. **SketchUp Pro Avançado**. São Paulo: Probooks, 2017.

<sup>2022.</sup>

- HERPICH, F.; TAROUCO, L. M. R. **Análise Das Experiências Educacionais Dos Estudantes Com Simulações Em Realidade Aumentada Móvel Para O Desenvolvimento Do Conhecimento Em Física**. In: CONGRESSO BRASILEIRO DE INFORMÁTICA NA EDUCAÇÃO, 8., 2019, Brasília. Anais ... Brasília: SBC, 2019. v. 08, No. 1, p. 778-787. Disponível em: <https://br-ie.org/pub/index.php/wcbie/article/download/9027/6571>. Acesso em: 7 de maio de 2022.
- INDRAPRASTHA, A.; SHINOZAKI, M. **The Investigation On Using Unity3d Game Engine In Urban Design Study**. ITB Journal of Information and Communication Technology, Bandung, v. 3, n. 1, p. 1-18, 2009. Disponível em: <http://journal.itb.ac.id/download.php?file=C09033.pdf&id=372&up=30>. Acesso em: 7 de maio de 2022.
- LOPES, L. M. D. et al. **Inovações Educacionais Com O Uso Da Realidade Aumentada: Uma Revisão Sistemática**. Educação em Revista, Belo Horizonte, v. 35, e197403, 2019. Disponível em: < http://www.scielo.br/pdf/edur/v35/1982-6621 edur-35-e197403.pdf >. Acesso em: 7 de maio de 2022.
- NOOR, A. **Envisioning engineering education and practice in the coming intelligence convergence era: a complex adaptive systems approach**. Open Engineering, v. 3, n. 4, p. 606-619, 2013. Disponível em: <https://www.degruyter.com/downloadpdf/j/eng.2013.3.issue-4/s13531-013-0122-9/s13531-013- 0122-9.pdf>. Acesso em: 7 de maio de 2022.
- SCHNEID, G. et al. **Realidade Aumentada: Outra Realidade De Trabalho Em Arquitetura De Interiores?** In: XXI SIMPÓSIO NACIONAL DE GEOMETRIA DESCRITIVA E DESENHO TÉCNICO E X INTERNATIONAL CONFERENCE ON GRAPHICS ENGINEERING FOR ARTS AND DESIGN, 2013, Florianópolis. Anais..., Florianópolis: UFSC, 2013, v. 01, p. 1-14. Disponível em: <http://wright.ava.ufsc.br/~grupohipermidia/graphica2013/trabalhos/REALIDAD E%20AUMENTADA%20OUTRA%20REALIDADE%20DE%20TRABALHO%20 EM%20ARQUITETURA%20DE%20INTERIORES.pdf >. Acesso em: 7 de maio de 2022.